## How to access Burlington English at Home

- 1. On your web browser, type in: <a href="www.burlingtonenglish.com">www.burlingtonenglish.com</a>
- 2. To download Burlington program onto your computer, click on "HERE".

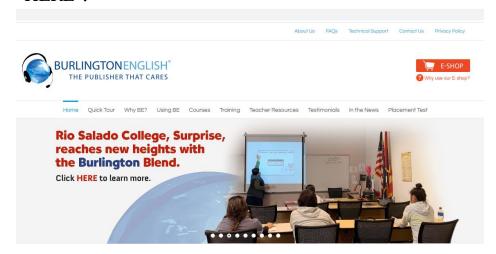

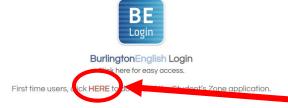

3. To just use website materials, click on the "BE Login" Button

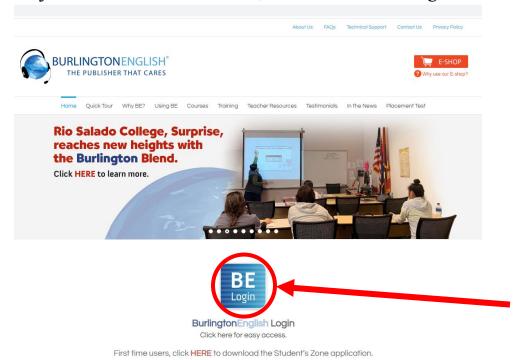

## How to access Burlington English at Home

4. Type in your username and password:

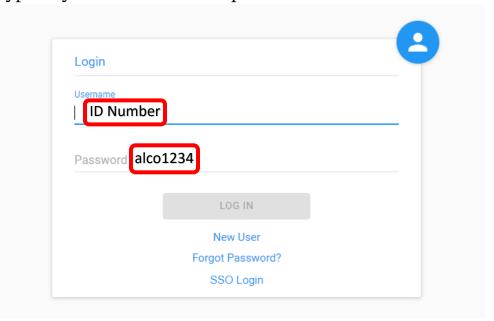

5. Continue with your Burlington Program as instructed by your teacher.